How to create a great

# Hero Image

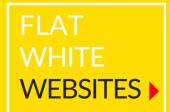

# **1** Use the right resolution

A Hero Image, which will fill the entire screen, needs to be a high-quality image.

You can't increase an image's resolution with out losing quality, but you can reduce the image's pixel size to reduce loading time.

Aim for 2500px width, with a maximum file size of 1MB.

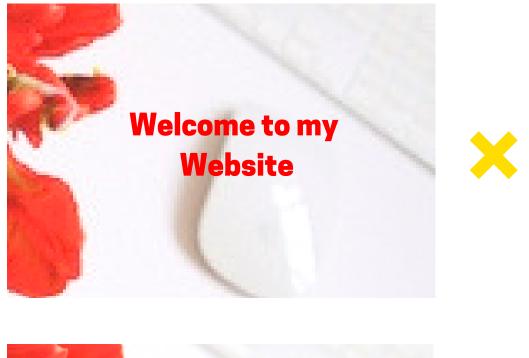

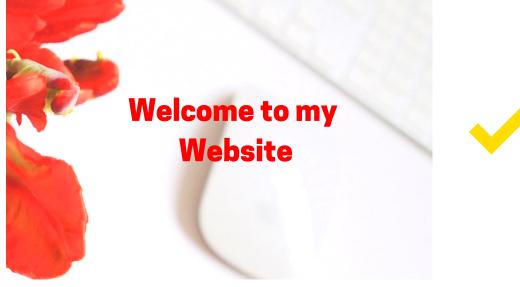

### **2 Keep it simple**

Don't choose an image with too many colours - any text will get lost.

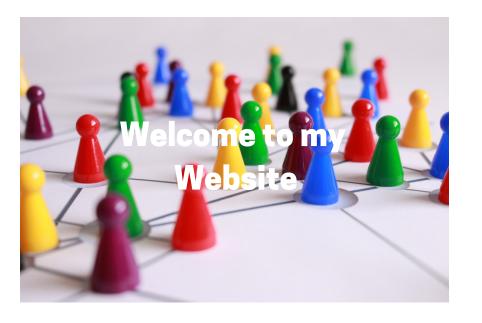

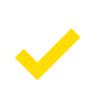

#### Welcome to my Website

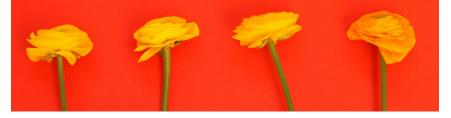

## **3 Aim for a clear** area

Crop your image to create a clear central area - text will be much easier to read.

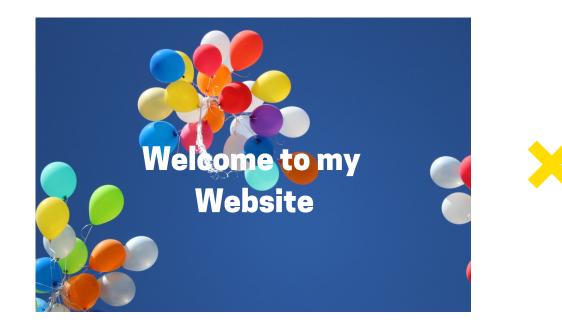

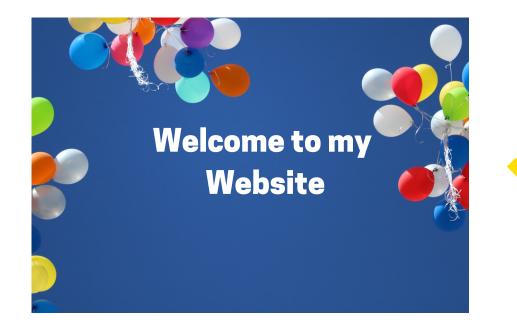

#### **4 Add a Blur**

Blurring an image can bring the text into focus.

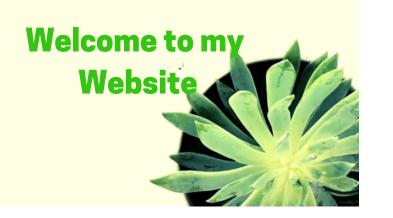

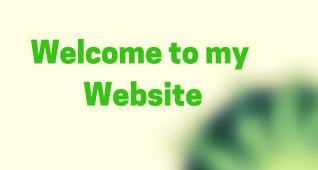

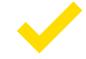

#### **5** Tint it

Tinting a busy image will reduce the contrast, which can make the text stand our more clearly.

Tinting is also a great way to emphasis with your brand colours.

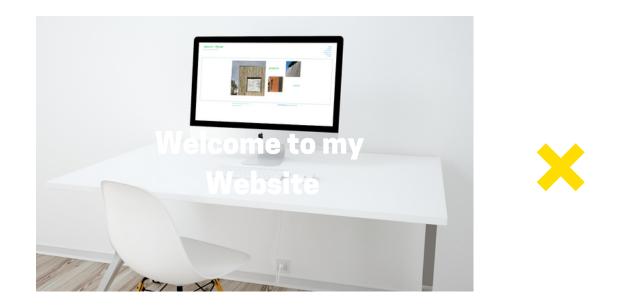

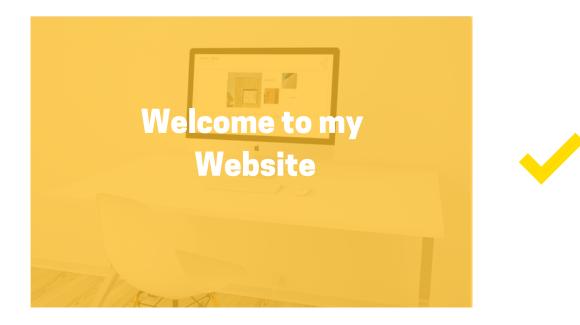